## CS/ENGRD 2110 Object-Oriented Programming and Data Structures Spring 2012

Thorsten Joachims

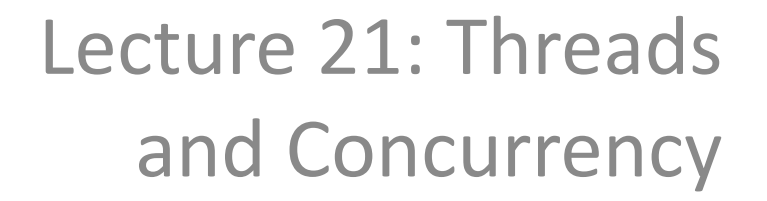

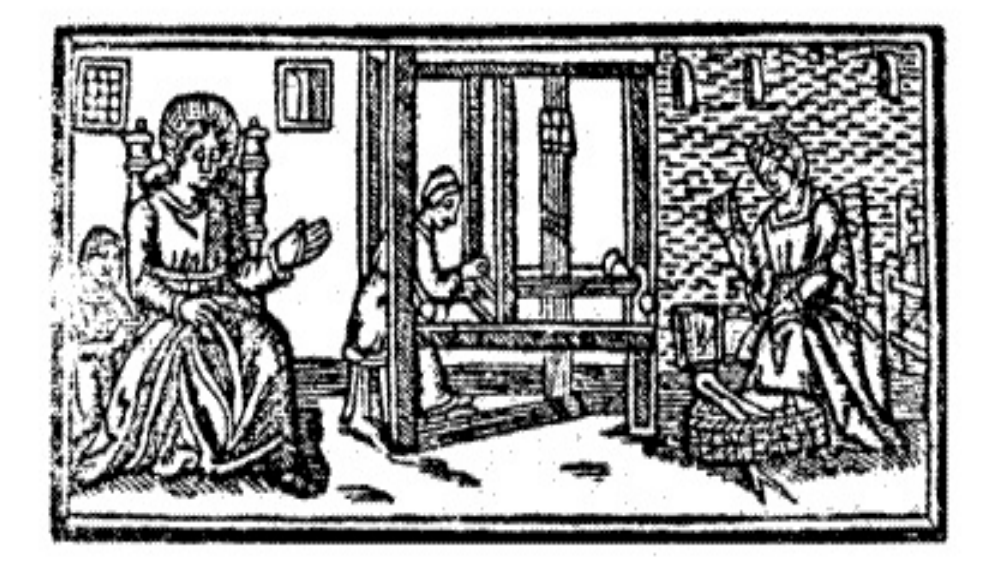

## Computer Processor Trends

– Moore's Law: Computer speeds and memory densities nearly double each year

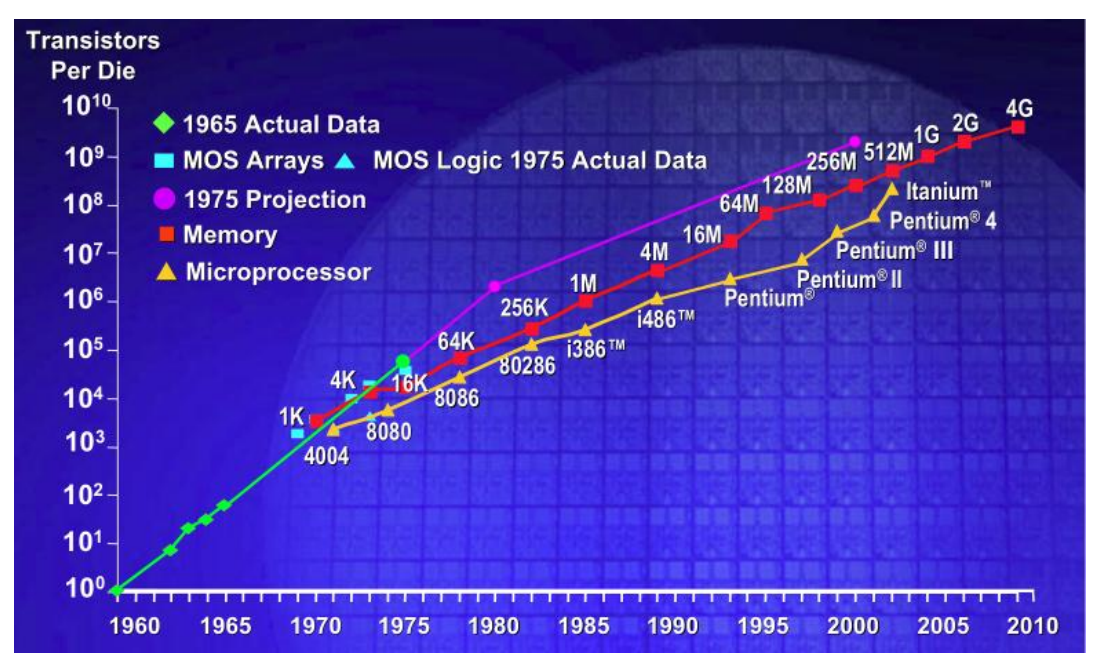

– Multicore: use additional transistors to put more CPUs (cores) on one chip.

## Concurrency (aka Multitasking)

- Multiple processes
	- Multiple independently running programs
- Multiple threads
	- Same program has multiple streams of execution
- Special problems arise
	- race conditions
	- deadlock

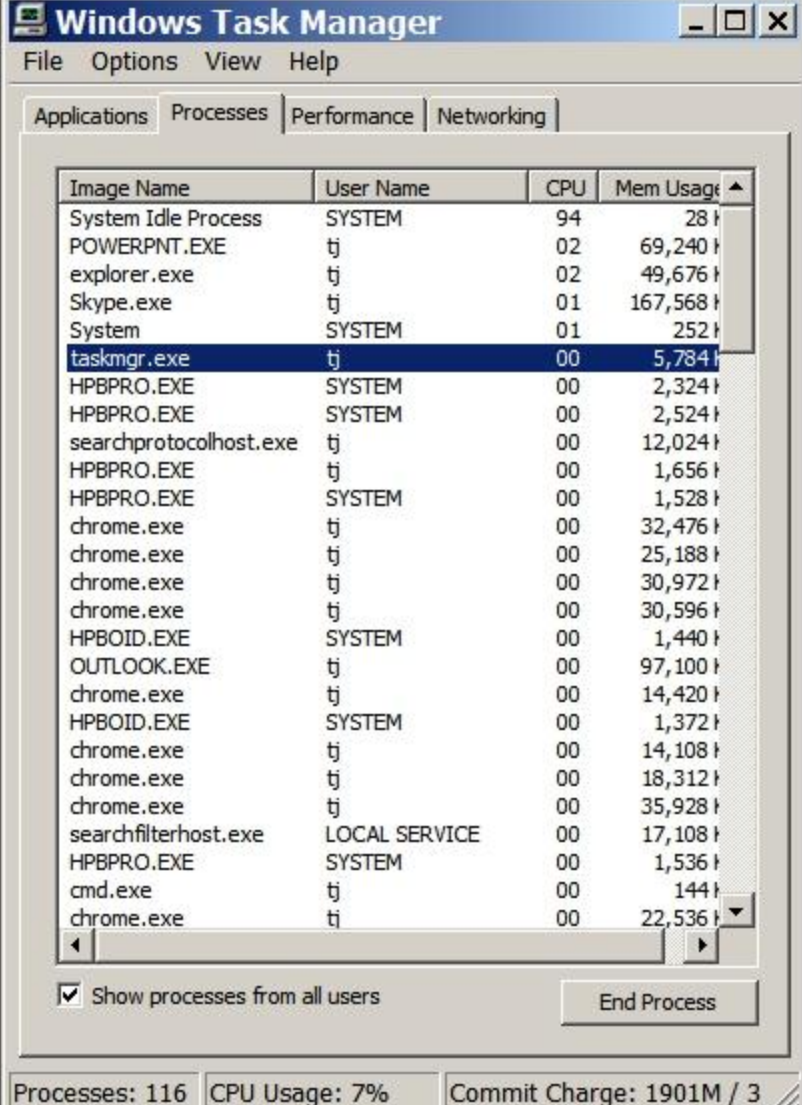

## What is a Thread?

- A separate stream of execution that can perform a computational task independently and concurrently with other threads
	- Most programs have only one thread
	- GUIs have a separate thread, the event dispatching thread
	- A program can have many threads
	- You can create new threads in Java

## What is a Thread?

- # Threads **≠** # Processors **≠** # Cores
	- The processor cores distribute their time over all the active threads
	- Implemented with support from underlying operating system or virtual machine
	- Gives the illusion of many threads running simultaneously, even if more threads than processors / cores

## Threads in Java

- Threads are instances of the class Thread
	- can create as many as you like
- The Java Virtual Machine permits multiple concurrent threads
	- initially only one thread (executes main)
- Threads have a priority
	- higher priority threads are executed preferentially
	- a newly created Thread has initial priority equal to the thread that created it (but can change)

#### Creating a new Thread (Method 1)

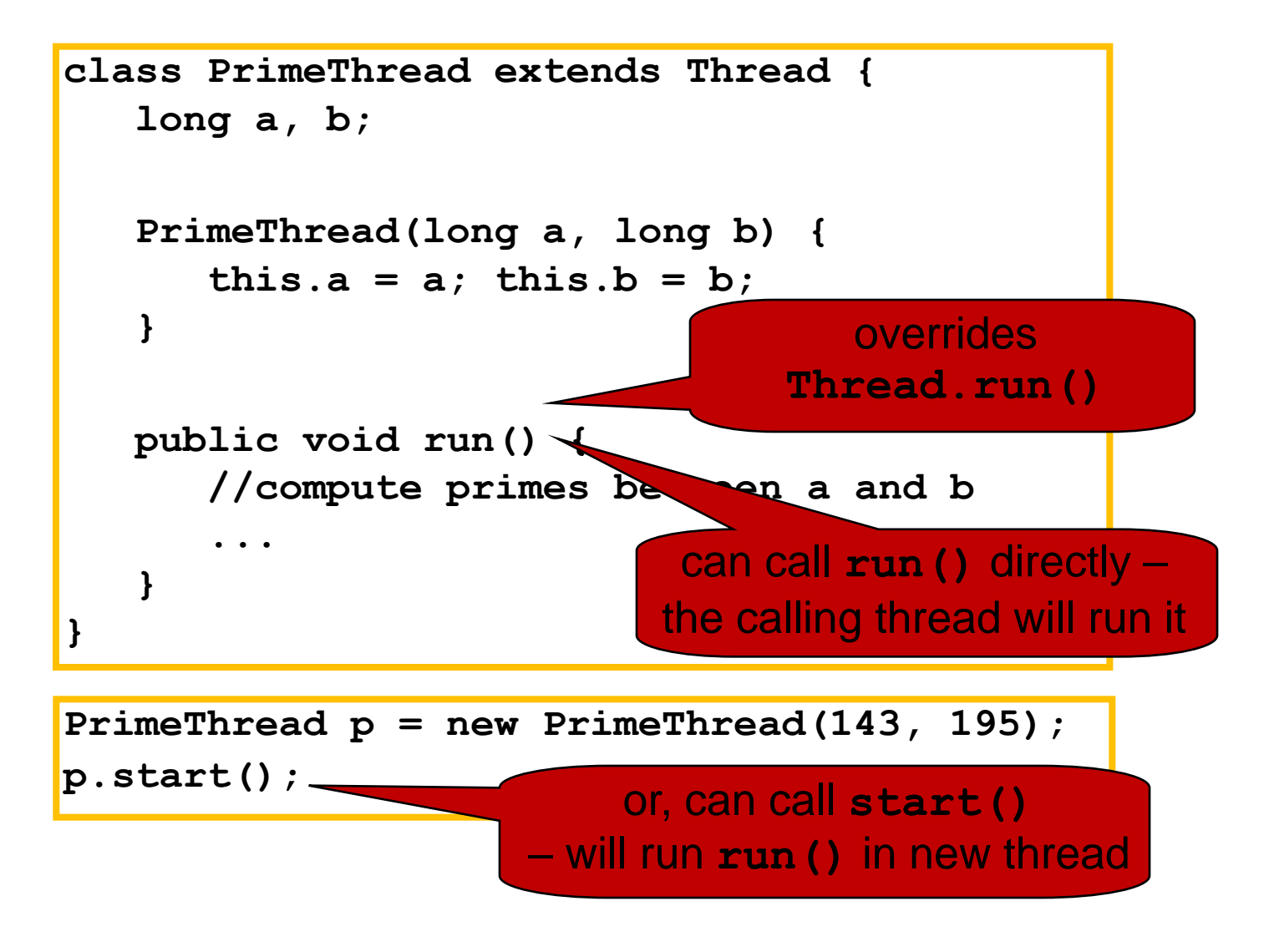

#### Creating a new Thread (Method 2)

```
class PrimeRun implements Runnable {
    long a, b;
   PrimeRun(long a, long b) {
      this.a = a; this.b = b; }
   public void run() {
       //compute primes between a and b
....
 }
}
```

```
PrimeRun p = new PrimeRun(143, 195);
new Thread(p).start();
```

```
public class ThreadTest extends Thread {
    public static void main(String[] args) {
       new ThreadTest().start();
       for (int i = 0; i < 10; i++) {
          System.out.format("%s %d\n",
             Thread.currentThread(), i);
 }
 }
    public void run() {
      for (int i = 0; i < 10; i++) {
          System.out.format("%s %d\n",
             Thread.currentThread(), i);
 }
 }
```
**}**

**Thread[Thread-0,5,main] 0 Thread[main,5,main] 0 Thread[main,5,main] 1 Thread[main,5,main] 2 Thread[main,5,main] 3 Thread[main,5,main] 4 Thread[main,5,main] 5 Thread[main,5,main] 6 Thread[main,5,main] 7 Thread[main,5,main] 8 Thread[main,5,main] 9 Thread[Thread-0,5,main] 1 Thread[Thread-0,5,main] 2 Thread[Thread-0,5,main] 3 Thread[Thread-0,5,main] 4 Thread[Thread-0,5,main] 5 Thread[Thread-0,5,main] 6 Thread[Thread-0,5,main] 7 Thread[Thread-0,5,main] 8 Thread[Thread-0,5,main] 9**

```
public class ThreadTest extends Thread {
    public static void main(String[] args) {
       new ThreadTest().start();
       for (int i = 0; i < 10; i++) {
          System.out.format("%s %d\n",
             Thread.currentThread(), i);
 }
 }
    public void run() {
       currentThread().setPriority(4);
       for (int i = 0; i < 10; i++) {
          System.out.format("%s %d\n",
             Thread.currentThread(), i);
 }
 }
```
**}**

**Thread[main,5,main] 0 Thread[main,5,main] 1 Thread[main,5,main] 2 Thread[main,5,main] 3 Thread[main,5,main] 4 Thread[main,5,main] 5 Thread[main,5,main] 6 Thread[main,5,main] 7 Thread[main,5,main] 8 Thread[main,5,main] 9 Thread[Thread-0,4,main] 0 Thread[Thread-0,4,main] 1 Thread[Thread-0,4,main] 2 Thread[Thread-0,4,main] 3 Thread[Thread-0,4,main] 4 Thread[Thread-0,4,main] 5 Thread[Thread-0,4,main] 6 Thread[Thread-0,4,main] 7 Thread[Thread-0,4,main] 8 Thread[Thread-0,4,main] 9**

```
public class ThreadTest extends Thread {
    public static void main(String[] args) {
       new ThreadTest().start();
       for (int i = 0; i < 10; i++) {
          System.out.format("%s %d\n",
             Thread.currentThread(), i);
 }
 }
    public void run() {
       currentThread().setPriority(6);
       for (int i = 0; i < 10; i++) {
          System.out.format("%s %d\n",
             Thread.currentThread(), i);
 }
 }
}
```
**Thread[main,5,main] 0 Thread[main,5,main] 1 Thread[main,5,main] 2 Thread[main,5,main] 3 Thread[main,5,main] 4 Thread[main,5,main] 5 Thread[Thread-0,6,main] 0 Thread[Thread-0,6,main] 1 Thread[Thread-0,6,main] 2 Thread[Thread-0,6,main] 3 Thread[Thread-0,6,main] 4 Thread[Thread-0,6,main] 5 Thread[Thread-0,6,main] 6 Thread[Thread-0,6,main] 7 Thread[Thread-0,6,main] 8 Thread[Thread-0,6,main] 9 Thread[main,5,main] 6 Thread[main,5,main] 7 Thread[main,5,main] 8 Thread[main,5,main] 9**

```
waiting...
                                                running...
                                                waiting...
                                                running...
                                                waiting...
                                                running...
                                                waiting...
                                                running...
                                                waiting...
                                                 running...
                                                 waiting...
                                                running...
                                                waiting...
                                                running...
                                                waiting...
                                                running...
                                                waiting...
                                                running...
                                                waiting...
                                                running...
                                                done
public class ThreadTest extends Thread {
    static boolean ok = true;
    public static void main(String[] args) {
       new ThreadTest().start();
       for (int i = 0; i < 10; i++) {
          System.out.println("waiting...");
         yield();
 }
      ok = false; }
    public void run() {
       while (ok) {
          System.out.println("running...");
          yield();
 }
       System.out.println("done");
    }
                           allows other waiting
                             threads to run
```
**}**

# Stopping Threads

• Threads normally terminate by returning from their run method.

- stop(), interrupt(), suspend(), destroy(), etc. are all deprecated
	- can leave application in an inconsistent state
	- inherently unsafe
	- don't use them
	- instead, set a variable telling the thread to stop itself

## Daemon and Normal Threads

- A thread can be daemon or normal
	- the initial thread (the one that runs main) is normal
- Daemon threads are used for minor or ephemeral tasks (e.g. timers, sounds)
- A thread is initially a daemon if its creating thread is – but this can be changed via setDemon(boolean on)
- The application halts when either
	- System.exit(int) is called, or
	- all normal (non-daemon) threads have terminated

## Race Conditions

- A race condition can arise when two or more threads try to access data simultaneously
- Thread B may try to read some data while thread A is updating it
	- updating may not be an atomic operation
	- thread B may sneak in at the wrong time and read the data in an inconsistent state
- Results can be unpredictable!

## Example – A Lucky Scenario

```
private Stack<String> stack = new Stack<String>();
public void doSomething() {
    if (stack.isEmpty()) return;
    String s = stack.pop();
    //do something with s...
}
```
- Suppose threads A and B want to call doSomething(),and there is one element on the stack
	- 1. thread A tests stack.isEmpty()  $\Rightarrow$  false
	- 2. thread A pops  $\Rightarrow$  stack is now empty
	- 3. thread B tests stack.is Empty()  $\Rightarrow$  true
	- 4. thread B just returns nothing to do

## Example – An Unlucky Scenario

```
private Stack<String> stack = new Stack<String>();
public void doSomething() {
    if (stack.isEmpty()) return;
    String s = stack.pop();
    //do something with s...
}
```
- Suppose threads A and B want to call doSomething(), and there is one element on the stack
	- 1. thread A tests stack.isEmpty()  $\Rightarrow$  false
	- 2. thread B tests stack.isEmpty()  $\Rightarrow$  false
	- 3. thread A pops  $\Rightarrow$  stack is now empty
	- 4. thread B pops  $\Rightarrow$  Exception!

![](_page_17_Picture_0.jpeg)

# Solution: Locking

- A thread can "lock" an object for exclusive access
	- Only one thread can "hold" a lock at a time
	- If several request the same lock, Java somehow decides which will get it
- The lock is released when the thread leaves the synchronization block
	- synchronized(someObject) { *protected code* }
	- The protected code has a *mutual exclusion* guarantee: At most one thread can hold the lock at any time
- When released, some other thread can acquire the lock

![](_page_17_Picture_9.jpeg)

## Locking in Java

![](_page_18_Figure_1.jpeg)

- Put critical operations in a synchronized block
- The stack object acts as a lock
- Only one thread can own the lock at a time

#### Solution – Locking

#### • You can lock on any object, including **this**

**public synchronized void doSomething() { ... }**

#### is equivalent to

```
public void doSomething() {
    synchronized (this) {
        ...
    }
}
```
## Locks are Associated with Objects

- Every Object has its own built-in lock
	- Just the same, some applications prefer to create special classes of objects to use just for locking
	- This is a stylistic decision and you should agree on it with your teammates or learn the company policy if you work at a company
- Code is "thread safe" if it can handle multiple threads using it… otherwise it is "unsafe"

## File Locking

- In file systems, if two or more processes could access a file simultaneously, this could result in data corruption
- A process must open a file to use it  $-$  gives exclusive access until it is closed
- This is called file locking enforced by the operating system
- Same concept as synchronized(obj) in Java

## Deadlock

- The downside of locking deadlock
- A deadlock occurs when two or more competing threads are waiting for the other to relinquish a lock, so neither ever does
- Example:
	- thread A tries to lock object X, then object Y
	- thread B tries to lock object Y, then object X
	- A gets X, B gets Y
	- Each is waiting for the other forever

![](_page_23_Figure_0.jpeg)

- Some Strategies for Avoiding Deadlocks
	- If possible, do not acquire more than one lock.
	- If possible, always lock objects in the same order.

# wait/notify

- A mechanism for event-driven activation of threads
	- For example, animation threads and the GUI eventdispatching thread in can interact via wait/notify
- How does it work?
	- A thread that has a lock on an object can call wait() to go to sleep and give up lock.
	- Other thread gets the lock, executes some code, and then calls notify()/notifyAll() to wake other thread
		- notify(): wakes up one of the sleeping threads for this object (roughly according to priority and sleep time)
		- notifyAll(): wakes up all sleeping thread in order (roughly)

## **wait/notify**

**animator:**

![](_page_25_Figure_2.jpeg)

## A producer/consumer example

• Thread A produces loaves of bread and puts them on a shelf with capacity K

– For example, maybe K=10

- Thread B consumes the loaves by taking them off the shelf
	- Thread A doesn't want to overload the shelf
	- Thread B doesn't wait to leave with empty arms

![](_page_26_Picture_6.jpeg)

![](_page_26_Picture_7.jpeg)

![](_page_26_Picture_8.jpeg)

## Producer/Consumer example

```
class Bakery {
    int nLoaves = 0; // Current number of waiting loaves
    final int K = 10; // Shelf capacity
   public synchronized void produce() {
       while(nLoaves == K) this.wait(); // Wait until not full
       ++nLoaves;
       this.notifyall(); // Signal: shelf not empty
   }
   public synchronized void consume() {
       while(nLoaves == 0) this.wait(); // Wait until not empty
       --nLoaves;
       this.notifyall(); // Signal: shelf not full
   }
}
```
## Things to notice

- Wait needs to wait on the same Object that you used for synchronizing (in our example, "this", which is this instance of the Bakery)
- Notify wakes up just one waiting thread, notifyall wakes all of them up
- We used a while loop because we can't predict exactly which thread will wake up "next"

## Summary

- Use of multiple processes and multiple threads within each process can exploit concurrency
	- Which may be real (multicore) or "virtual" (an illusion)
- But when using threads, beware!
	- Must lock (synchronize) any shared memory to avoid nondeterminism and race conditions
	- Yet synchronization also creates risk of deadlocks
	- Even with proper locking concurrent programs can have other problems such as "livelock"
- Serious treatment of concurrency is a complex topic (covered in more detail in cs3410 and cs4410)
	- CS 3420, looks at why the hardware has this issue but not from the perspective of writing concurrent code